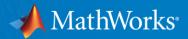

# Working with Large Sets of Images in MATLAB Just Got Easier

**Avinash Nehemiah** 

**Product Marketing Manager: Computer Vision** 

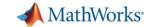

# Why Are We Talking About Large Sets of Images?

- 100 hours of video uploaded to YouTube per minute<sup>1</sup>
- Explosive increase in number of imaging devices
  - Webcams
  - Smartphone Cameras
  - IP Cameras
  - Industrial Cameras

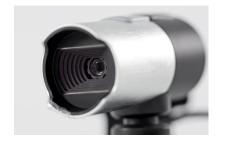

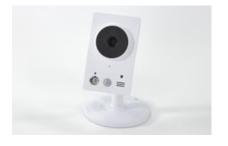

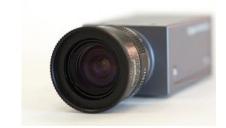

1- KPCB 2013 Internet Trends <a href="http://www.kpcb.com/blog/2013-internet-trends">http://www.kpcb.com/blog/2013-internet-trends</a>

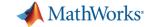

- How do I import several thousand images into MATLAB?
- 2. Can I find patterns or models to represent my image data?
- 3. How do I test and visualize my algorithm on many images?
- 4. What if my desktop or laptop doesn't have enough computing power?
- 5. Can I acquire large sets of images using MATLAB?

**Goal:** Show you **new functionality** in MATLAB to **augment existing workflows** to solve these challenges

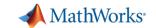

# **Problem: Image Category Classification**

Given a large set of images of cars, planes and motorbikes

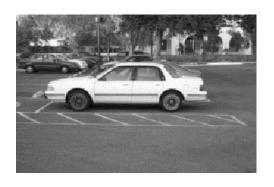

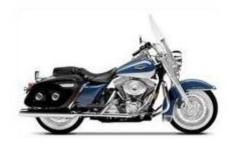

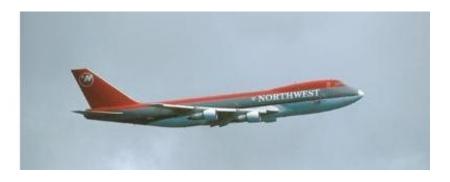

How to model the data to recognize which category an image belongs to?

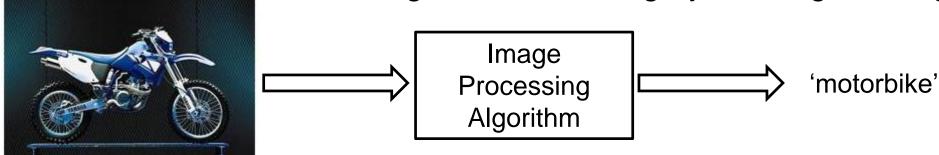

**Data from Caltech 101:** L. Fei-Fei, R. Fergus and P. Perona. *Learning generative visual models from few training examples: an incremental Bayesian approach tested on 101 object categories*. IEEE. CVPR 2004, Workshop on Generative-Model Based Vision. 2004 <a href="http://www.vision.caltech.edu/lmage">http://www.vision.caltech.edu/lmage</a> Datasets/Caltech101/

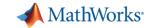

- 1. How do I import several thousand images into MATLAB?
  - imageSet
- 2. Can I find patterns or models to represent my image data?
- 3. How do I test and visualize my algorithm on many images?
- 4. What if my desktop or laptop doesn't have enough computing power?
- 5. Can I acquire large sets of images using MATLAB?

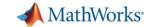

- 1. How do I import several thousand images into MATLAB?
  - imageSet
- 2. Can I find patterns or models to represent my image data?
- 3. How do I test and visualize my algorithm on many images?
- 4. What if my desktop or laptop doesn't have enough computing power?
- 5. Can I acquire large sets of images using MATLAB?

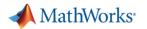

#### **Machine Learning**

A machine learning algorithm takes examples of inputs and outputs associated with a task and produces a program that can perform the task.

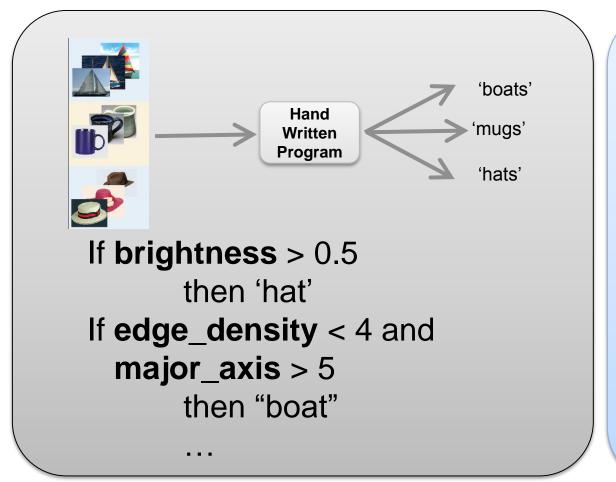

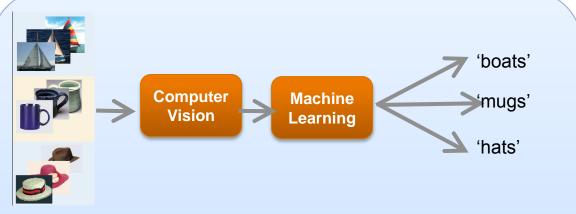

 $model = fitcsvm (image\_features, label)$ 

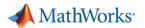

# **Machine Learning Workflow Using Images**

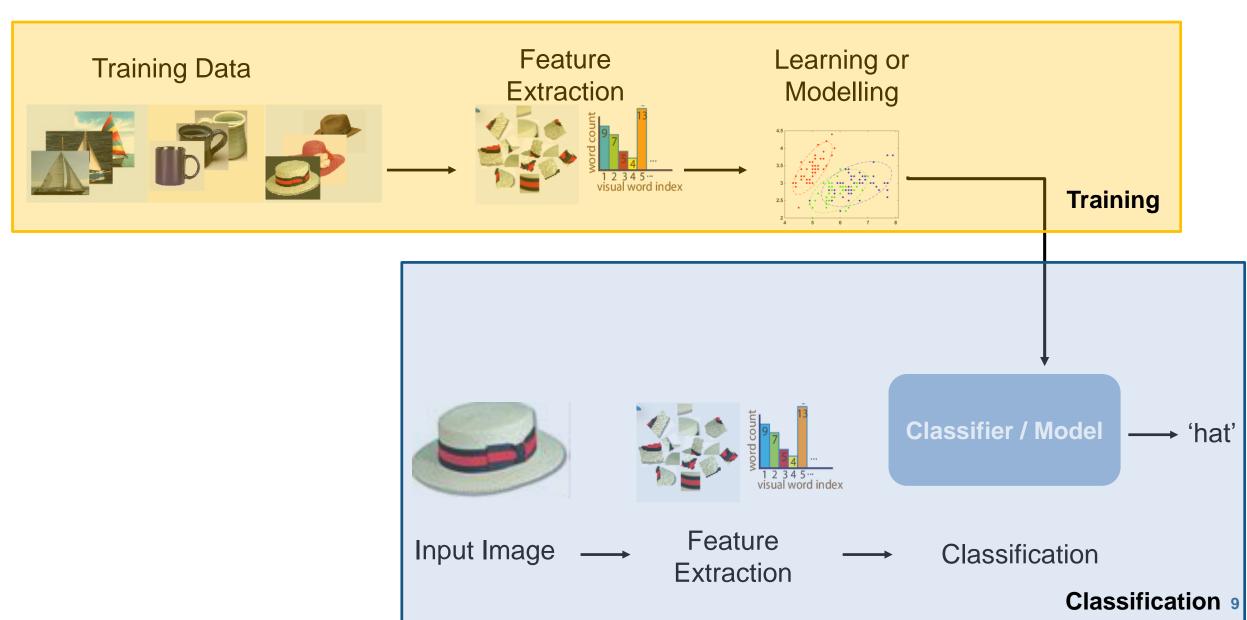

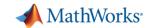

# **Machine Learning Workflow Using Images**

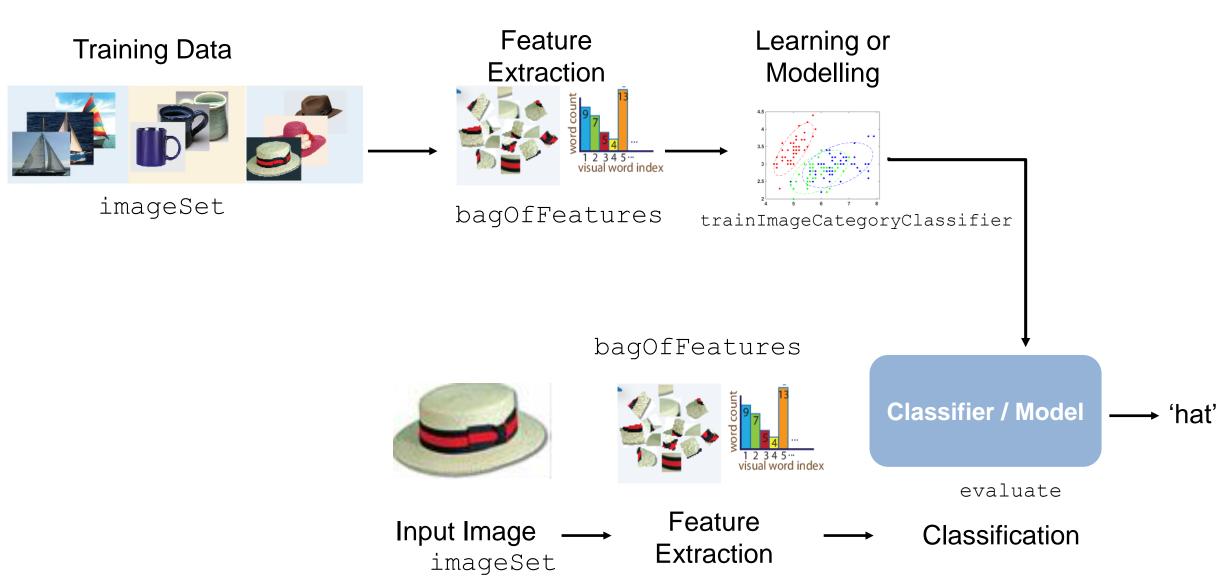

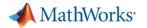

# **Everyday Applications of Machine Learning**

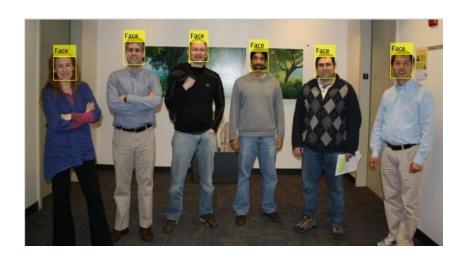

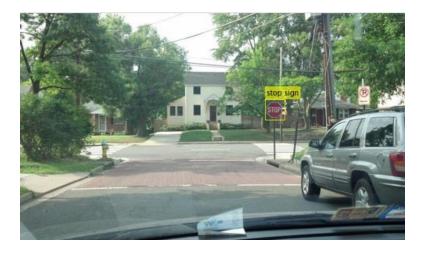

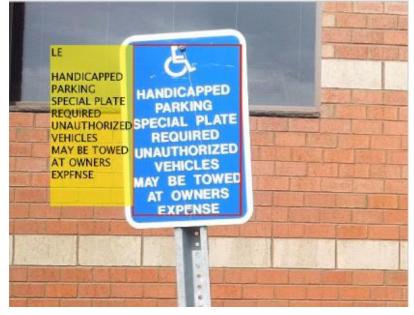

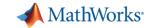

- 1. How do I import several thousand images into MATLAB?
  - imageSet to manage large collections of images
- 2. Can I find patterns or models to represent my image data?
  - Computer Vision System Toolbox, Statistics and Machine Learning Toolbox
- 3. How do I test and visualize my algorithm on many images?
- 4. What if my desktop or laptop doesn't have enough computing power?
- 5. Can I acquire large sets of images using MATLAB?

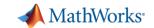

# **Additional Algorithms Available\***

- Cascade Object Detector
  - Pre-trained models for faces, facial features etc.
  - Framework for training
- People Detector

Optical Character Recognition

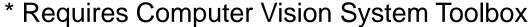

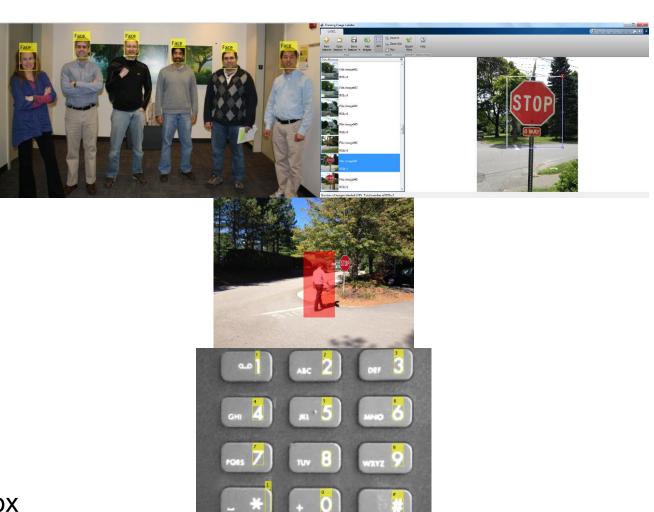

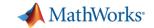

- 1. How do I import several thousand images into MATLAB?
  - imageSet to manage large collections of images
- 2. Can I find patterns or models to represent my image data?
  - Computer Vision System Toolbox, Statistics and Machine Learning Toolbox
- 3. How do I test and visualize my algorithm on many images?
- 4. What if my desktop or laptop doesn't have enough computing power?
- 5. Can I acquire large sets of images using MATLAB?

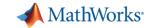

- 1. How do I import several thousand images into MATLAB?
  - imageSet to manage large collections of images
- 2. Can I find patterns or models to represent my image data?
  - Computer Vision System Toolbox, Statistics and Machine Learning Toolbox
- 3. How do I test and visualize my algorithm on many images?
  - Image Batch Processor App
- 4. What if my desktop or laptop doesn't have enough computing power?
- 5. Can I acquire large sets of images using MATLAB?

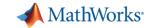

- 1. How do I import several thousand images into MATLAB?
  - imageSet to manage large collections of images
- 2. Can I find patterns or models to represent my image data?
  - Computer Vision System Toolbox, Statistics and Machine Learning Toolbox
- 3. How do I test and visualize my algorithm on many images?
  - Image Batch Processor App
- 4. What if my desktop or laptop doesn't have enough computing power?
- 5. Can I acquire large sets of images using MATLAB?

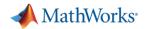

# **Parallel Computing with MATLAB**

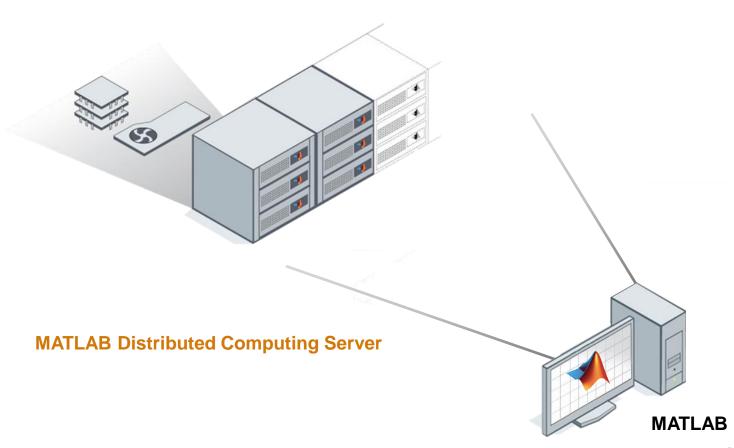

**Parallel Computing Toolbox** 

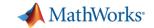

- 1. How do I import several thousand images into MATLAB?
  - imageSet to manage large collections of images
- 2. Can I find patterns or models to represent my image data?
  - Computer Vision System Toolbox, Statistics and Machine Learning Toolbox
- 3. How do I test and visualize my algorithm on many images?
  - Image Batch Processor App
- 4. What if my desktop or laptop doesn't have enough computing power?
  - Parallel Computing Toolbox , MATLAB Distributed Computing Server
- 5. Can I acquire large sets of images using MATLAB?

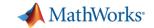

- 1. How do I import several thousand images into MATLAB?
  - imageSet to manage large collections of images
- 2. Can I find patterns or models to represent my image data?
  - Computer Vision System Toolbox, Statistics and Machine Learning Toolbox
- 3. How do I test and visualize my algorithm on many images?
  - Image Batch Processor App
- 4. What if my desktop or laptop doesn't have enough computing power?
  - Parallel Computing Toolbox , MATLAB Distributed Computing Server
- 5. Can I acquire large sets of images using MATLAB?

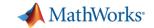

- 1. How do I import several thousand images into MATLAB?
  - imageSet to manage large collections of images
- 2. Can I find patterns or models to represent my image data?
  - Computer Vision System Toolbox, Statistics and Machine Learning Toolbox
- 3. How do I test and visualize my algorithm on many images?
  - Image Batch Processor App
- 4. What if my desktop or laptop doesn't have enough computing power?
  - Parallel Computing Toolbox , MATLAB Distributed Computing Server
- 5. Can I acquire large sets of images using MATLAB?
  - Hardware support packages: IP cameras, webcams, low-cost hardware, industrial cameras

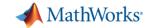

- 1. How do I import several thousand images into MATLAB?
  - imageSet to manage large collections of images
- 2. Can I find patterns or models to represent my image data?
  - Computer Vision System Toolbox, Statistics and Machine Learning Toolbox
- 3. How do I test and visualize my algorithm on many images?
  - Image Batch Processor App
- 4. What if my desktop or laptop doesn't have enough computing power?
  - Parallel Computing Toolbox , MATLAB Distributed Computing Server
- 5. Can I acquire large sets of images using MATLAB?
  - Hardware support packages: IP cameras, webcams, low-cost hardware, industrial cameras

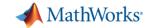

- 1. How do I import several thousand images into MATLAB?
  - imageSet to manage large collections of images
- 2. Can I find patterns or models to represent my image data?
  - Computer Vision System Toolbox, Statistics and Machine Learning Toolbox
- 3. How do I test and visualize my algorithm on many images?
  - Image Batch Processor App
- 4. What if my desktop or laptop doesn't have enough computing power?
  - Parallel Computing Toolbox , MATLAB Distributed Computing Server
- 5. Can I acquire large sets of images using MATLAB?
  - Hardware support packages: IP cameras, webcams, low-cost hardware, industrial cameras

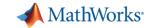

- 1. How do I import several thousand images into MATLAB?
  - imageSet to manage large collections of images
- 2. Can I find patterns or models to represent my image data?
  - Computer Vision System Toolbox, Statistics and Machine Learning Toolbox
- 3. How do I test and visualize my algorithm on many images?
  - Image Batch Processor App
- 4. What if my desktop or laptop doesn't have enough computing power?
  - Parallel Computing Toolbox , MATLAB Distributed Computing Server
- 5. Can I acquire large sets of images using MATLAB?
  - Hardware support packages: IP cameras, webcams, low-cost hardware, industrial cameras

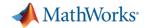

- 1. How do I import several thousand images into MATLAB?
  - imageSet to manage large collections of images
- 2. Can I find patterns or models to represent my image data?
  - Computer Vision System Toolbox, Statistics and Machine Learning Toolbox
- 3. How do I test and visualize my algorithm on many images?
  - Image Batch Processor App
- 4. What if my desktop or laptop doesn't have enough computing power?
  - Parallel Computing Toolbox , MATLAB Distributed Computing Server
- 5. Can I acquire large sets of images using MATLAB?
  - Hardware support packages: IP cameras, webcams, low-cost hardware, industrial cameras

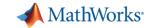

- 1. How do I import several thousand images into MATLAB?
  - imageSet to manage large collections of images
- 2. Can I find patterns or models to represent my image data?
  - Computer Vision System Toolbox, Statistics and Machine Learning Toolbox
- 3. How do I test and visualize my algorithm on many images?
  - Image Batch Processor App
- 4. What if my desktop or laptop doesn't have enough computing power?
  - Parallel Computing Toolbox , MATLAB Distributed Computing Server
- 5. Can I acquire large sets of images using MATLAB?
  - Hardware support packages: IP cameras, webcams, low-cost hardware, industrial cameras

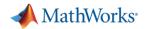

# **Thank You!**